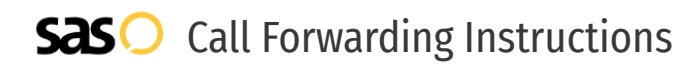

# Google Fi **Call Forwarding.** Everything You **Need to Know.**

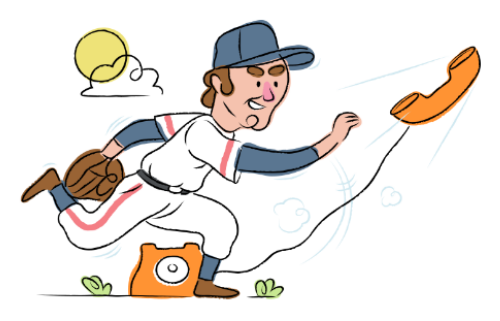

## **How do I turn on call forwarding on a Google Fi phone?**

How To Activate Immediate Call Forwarding:

- 1. Within your Google Fi account, click Phone Settings.
- 2. Select Call Forwarding.
- 3. Type the 10-digit phone number you want to forward to
- 4. You'll be asked to verify the number.
- 5. Follow the onscreen steps to complete verification (the code will show within the Messages tab of your SAS Flex portal).

#### How To Enable Call Forwarding via the Android App:

- 1. Within your Google Fi app, scroll to Call Forwarding.
- 2. Tap Call Forwarding.
- 3. Tap Add a Number.
- 4. Tap the Number field.
- 5. Enter the 10-digit phone number you want to forward to.
- 6. Tap Enter.
- 7. Tap Verify by Text.
- 8. Tap the 6-digit Code field.
- 9. Enter your code (the code will show within the Messages tab of your SAS Flex portal).
- 10. Tap Verify.
- 11. Tap Continue.

## **How do I turn off call forwarding on a Google Fi phone?**

#### How To Deactivate:

- 1. Within your Google Fi account, click Phone Settings.
- 2. Select Call Forwarding.
- 3. Remove the phone number you are currently forwarding to.

### **1. Get started**

Start by forwarding your calls to SAS.

#### **2. Check it**

Call your business from another phone to ensure you're forwarded.

#### **3. Have issues**

Call your forward number directly to check if the line is working, and try to forward your calls again.

#### **4. We're here**

Call 866-688-8912 or visit [www.specialtyansweringservice.net](http://www.specialtyansweringservice.net)

#### $\propto$ **Hello**

Call forwarding is how you get your businesses telephone calls to SAS

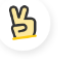

### **Easy**

No installation necessary - call forwarding is probably already active on your line

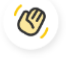

### **Goodbye**

Cancel call forwarding when you're ready to answer your own calls again

# Google Fi **Call Forwarding FAQs.**

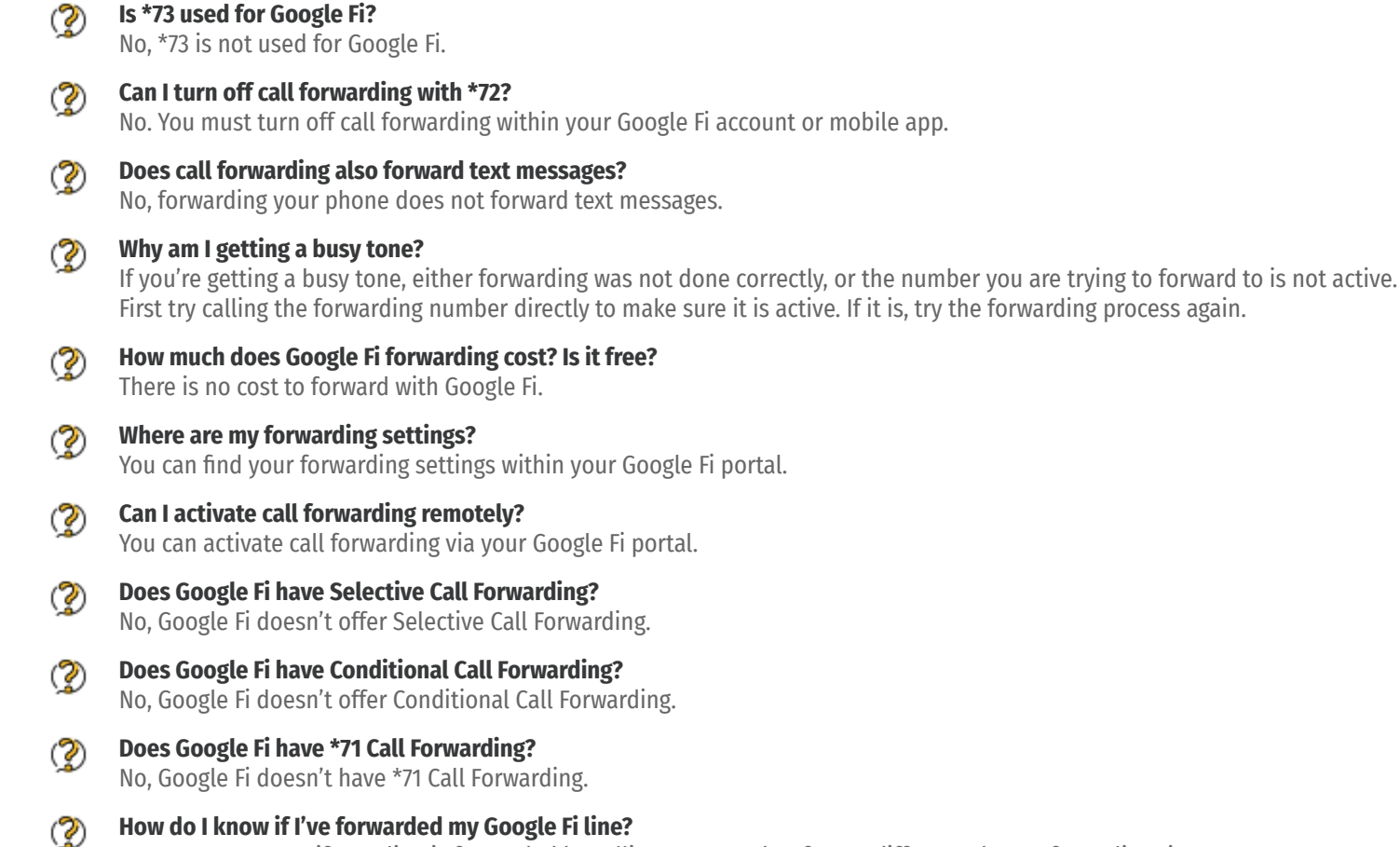

You can test to see if your line is forwarded by calling your number from a different phone. If your line rings, you are not forwarded.

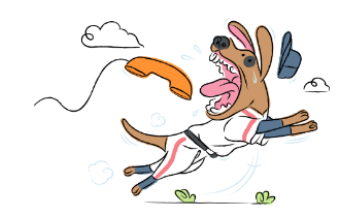